## EUROPRACTICE DESIGN TOOLS SYNOPSYS ORDER FORM V. 20230731 Page 1 of 5

PLEASE COMPLETE ELECTRONICALLY

Additional Decuments (CEE MOTEC DELOW)

Fill & Sign in the free Adobe Acrobat Reader DC is recommended click for guidance

| EUROPRACTICE Membership Number: |                           |                                                                              |  |  |  |  |  |
|---------------------------------|---------------------------|------------------------------------------------------------------------------|--|--|--|--|--|
| Technical enqu                  | uiries (Shipping Address) | Invoice to be sent to: (Complete only if different from Technical enquiries) |  |  |  |  |  |
| Name:                           |                           | Name:                                                                        |  |  |  |  |  |
| Department:                     |                           | Address:                                                                     |  |  |  |  |  |
| Institute:                      |                           |                                                                              |  |  |  |  |  |
| Address:                        |                           |                                                                              |  |  |  |  |  |
|                                 |                           |                                                                              |  |  |  |  |  |
|                                 |                           |                                                                              |  |  |  |  |  |
|                                 |                           |                                                                              |  |  |  |  |  |
|                                 |                           |                                                                              |  |  |  |  |  |
|                                 |                           | E-mail:                                                                      |  |  |  |  |  |
| Telephone:                      |                           |                                                                              |  |  |  |  |  |
| E-mail:                         |                           |                                                                              |  |  |  |  |  |

| Additional Documents (SEE NOTES BELOW)                 | Submit with this form?                                                            |
|--------------------------------------------------------|-----------------------------------------------------------------------------------|
| Institute Purchase Order                               | In all cases where a cost is involved                                             |
| End User Agreement (EUA)                               | First order where member has no licenses of any type this vendor via EUROPRACTICE |
| Export Customer Use Questionnaire                      | First order where member has no licenses of any type this vendor via EUROPRACTICE |
| End Usage Statement (Research Laboratory Members only) | Any order where member is ordering licenses of a new package bundle type          |

Cook wait waith this farms?

Links to the above documents can be found under the Ordering menu (see "How to Order") in this vendor's EUROPRACTICE web page, accessible via our homepage <a href="https://www.europractice.stfc.ac.uk">https://www.europractice.stfc.ac.uk</a> Details on how orders are processed are at <a href="https://www.europractice.stfc.ac.uk/tools/how\_to\_order\_details.html">https://www.europractice.stfc.ac.uk/tools/how\_to\_order\_details.html</a>

We no longer need to insist on paper copies of documents for this vendor so <u>ALL DOCUMENTS should be e-mailed</u> to <u>MicroelectronicsCentre@stfc.ac.uk</u> <u>A good guality colour scanned PDF copy of the EUA and Export Document, if applicable, is needed</u>

Deadline for receipt of ALL required documentation is 25<sup>th</sup> Day of Month. Missing items may delay placement of your order with the vendor potentially for several weeks

EUROPRACTICE membership and access to design tools managed by

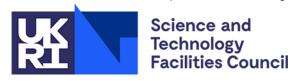

### EUROPRACTICE DESIGN TOOLS SYNOPSYS ORDER FORM V. 20230731 Page 2 of 5

PLEASE COMPLETE ELECTRONICALLY

Fill & Sign in the free Adobe Acrobat Reader DC is recommended click for quidance

| One-off License /<br>Rehost Charges  | "First 5 licenses" means the cost per license for each of the first 5 license purchased by a EUROPRACTICE member institute. "6 <sup>th</sup> and subsequent licenses" means the cost per license of the 6 <sup>th</sup> and all subsequent licenses | Quantity<br>License/Rehost | Unit cost EURO<br>License/Rehost | Total Cost EURO<br>Licenses/Rehost |  |  |
|--------------------------------------|----------------------------------------------------------------------------------------------------|----------------------------|----------------------------------|------------------------------------|--|--|
| Front End and Verification           | First 5 licenses                                                                                                    |                            | 1800                             |                                    |  |  |
| (FEV)                                | 6 <sup>th</sup> and subsequent licenses                                                                                                    |                            | 250                              |                                    |  |  |
| Analogue Simulation and Modelling    | First 5 licenses                                                                                                    |                            | 480                              |                                    |  |  |
| (ASM)                                | 6 <sup>th</sup> and subsequent licenses                                                                                                    |                            | 290                              |                                    |  |  |
| Advanced TCAD                        | Individual Licenses                                                                                                    |                            | 480                              |                                    |  |  |
| (TCAD)                               | Pack of 20 Licenses                                                                                                    |                            | 2000                             |                                    |  |  |
|                                      | First Pack of 50 Licenses                                                                                                    |                            |                                  |                                    |  |  |
| QuantumATK (QATK) (Note 5)           | Subsequent Packs of 50 Licenses                                                                                                    |                            |                                  |                                    |  |  |
| Implementation Tools                 | First 5 licenses                                                                                                    |                            | 720                              |                                    |  |  |
| (IMP) (Note 6)                       | 6 <sup>th</sup> and subsequent licenses                                                                                                    |                            | 300                              |                                    |  |  |
| Implementation Tools add-on licenses | First 5 licenses                                                                                                    |                            | 360                              |                                    |  |  |
| for FEV Users (IMP ADD) (Note 7)     | 6 <sup>th</sup> and subsequent licenses                                                                                                    |                            | 200                              |                                    |  |  |
| Distance O Ocite (DIO) (Nets 0)      | First Pack of 10 Licenses                                                                                                    |                            |                                  |                                    |  |  |
| PhotonIC Suite (PIC) (Note 3)        | Subsequent Packs of 10 Licenses                                                                                                    |                            |                                  |                                    |  |  |
| ASIP Designer (Note 4)               |                                                                                                    |                            |                                  |                                    |  |  |
| License Server Rehost                | Per Server                                                                                                    |                            | 100                              |                                    |  |  |
|                                      |                                                                                                    |                            |                                  |                                    |  |  |
| A: Total License/Rehost Charges      |                                                                                                    |                            |                                  |                                    |  |  |

Science and Technology Facilities Council

EUROPRACTICE membership and access to design tools managed by

| Annual Charges                                                                      | Already paying Annual<br>Charge due to existing<br>licenses (yes or no)<br>(Note 1) | Unit Cost EURO<br>Annual Charge | Total Cost EURO<br>Annual Charge |
|-------------------------------------------------------------------------------------|-------------------------------------------------------------------------------------|---------------------------------|----------------------------------|
| Front End and Verification Annual Charge (Note 2)                                   |                                                                                     | 1170                            |                                  |
| Analogue Simulation and Modelling Annual Charge                                     |                                                                                     | 915                             |                                  |
| Advanced TCAD Annual Charge                                                         |                                                                                     | 1745                            |                                  |
| QuantumATK Annual Charge, First Pack of 50 Licenses                                 |                                                                                     | 150                             |                                  |
| QuantumATK Annual Charge, Per Subsequent Packs of 50 Licenses                       |                                                                                     | 100                             |                                  |
| Implementation Tools Annual Charge (Note 2)                                         |                                                                                     | 1155                            |                                  |
| Implementation Tools add-on Annual Charge (Note 2)                                  |                                                                                     | 1155                            |                                  |
| Combined Front End and Verification and Implementation Tools Annual Charge (Note 2) |                                                                                     | 1700                            |                                  |
| Upgrade from FEV Annual Charge to Combined FEV and IMP (Note 2)                     |                                                                                     | 530                             |                                  |
| Upgrade from IMP Annual Charge to Combined FEV and IMP (Note 2)                     |                                                                                     | 545                             |                                  |
| PhotonIC Suite First Pack of 10 Licenses Annual Charge                              |                                                                                     | 900                             |                                  |
| PhotonIC Suite Per Subsequent Packs of 10 Licenses<br>Annual Charge                 |                                                                                     | 540                             |                                  |

|                                 | 3.5                                                                 |                         | 1 |
|---------------------------------|---------------------------------------------------------------------|-------------------------|---|
| A: Total License/Rehost Charges | PhotonIC Suite Per Subsequent Packs of 10 Licenses<br>Annual Charge | 540                     |   |
|                                 |                                                                     |                         |   |
| See Notes on Page 3             |                                                                     | B: Total Annual Charges |   |
|                                 |                                                                     | Grand Total A+B (EURO)  |   |

# EUROPRACTICE DESIGN TOOLS SYNOPSYS ORDER FORM V. 20230731 Page 3 of 5

**EUROPRACTICE** Representative

PLEASE COMPLETE ELECTRONICALLY

Fill & Sign in the free Adobe Acrobat Reader DC is recommended click for guidance

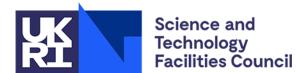

EUROPRACTICE membership and access to design tools managed by

| This digit in the free Adobe Acrobat Reader Do is recommended chek for guidance                                                                                                    |
|----------------------------------------------------------------------------------------------------|
| Right to use, upgrades and technical support are provided by annual charge payment, compulsory for each year of use of a package, including the first.                                                                                                    |
| (Note 1) Commitment of annual charge for first order of any new bundle is mandatory                                                                                                    |
| (Note 2) The maximum annual charge payable for any combination of Front End and Verification and Implementation Tools or Implementation Tools add-on licenses is limited to the value of "Combined Front End and Verification and Implementation Tools annual charge" as per page 2                                                                                                    |
| (Note 3) PhotonIC Suite is free of one-off license charges and an annual charge only applies. The license keys run 1st January through to 31st December. In your first year, your licenses will be less than 12 months duration to synchronise to this annual cycle. Purchase Order commitment should be pro-rata and based on whole months remaining in calendar year at time order is raised. Invoice will reflect the correct number of months of usage available via first keys (invoiced amount may be less than Purchase Order commitment) |
| (Note 4) ASIP Designer is a zero cost add-on to FEV licenses and is subject to approval by Synopsys. Please complete the <u>ASIP Designer Application Form</u> and submit it via e-mail to <u>MicroelectronicsCentre@stfc.ac.uk</u>                                                                                                    |
| (Note 5) The QuantumATK costs are annual charges, per Pack of 50 Licenses, per calendar year (no pro-rata)                                                                                                    |
| (Note 6) Implementation Tools (IMP) licenses should only be ordered by sites who have no existing Front End and Verification (FEV) licenses and who are not ordering FEV at the same time as their IMP order. Sites with existing FEV or who are ordering FEV now should order Implementation Tools add-on licenses (see Note 7)                                                                                                    |
| (Note 7) Implementation Tools add-on (IMP ADD) licenses have the same functionality as Implementation Tools licenses. These should only be ordered by existing Front End and Verification (FEV) user sites, or by sites purchasing FEV at the same time as their IMP ADD licenses.                                                                                                    |
| Design tool Ordering information at: <a href="https://www.europractice.stfc.ac.uk/tools/how_to_order_details.html">https://www.europractice.stfc.ac.uk/tools/how_to_order_details.html</a>                                                                                                    |
| For advice on who an Institution's EUROPRACTICE Representative is, on an Institution's current design tools holdings, and for all other EUROPRACTICE support enquiries, please e-mail <a href="MicroelectronicsCentre@stfc.ac.uk">MicroelectronicsCentre@stfc.ac.uk</a>                                                                                                    |
|                                                                                                    |
|                                                                                                    |
| Signed: Date: Date:                                                                                                    |
| Olylicu                                                                                                    |

It is advisable that all orders are seen by the EUROPRACTICE Representative. If the Representative is genuinely unavailable and time is short until the next 25th day deadline, then please proceed without their signature. If so, the Representative will be copied on e-mail correspondence about this order, for their information

#### EUROPRACTICE membership and access to design tools managed by

## EUROPRACTICE DESIGN TOOLS SYNOPSYS ORDER FORM V. 20230731 Page 4 of 5

PLEASE COMPLETE ELECTRONICALLY

Fill & Sign in the free Adobe Acrobat Reader DC is recommended click for guidance

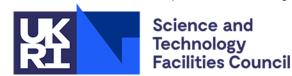

**SERVER INFORMATION FOR LICENSE PURCHASES** Please duplicate this page and use a separate copy for each different license server. If ordering ASIP Designer please confirm your FEV host via e-mail.

|    | Server Identification (Notes 8, 9 and 10) |  |  |  |  |  |  |  | Server Machine Type<br>& Operating System |  |  |
|----|-------------------------------------------|--|--|--|--|--|--|--|-------------------------------------------|--|--|
| #1 |                                           |  |  |  |  |  |  |  |                                           |  |  |
| #2 |                                           |  |  |  |  |  |  |  |                                           |  |  |
| #3 |                                           |  |  |  |  |  |  |  |                                           |  |  |

|   | In this box please confirm the actual physical location (geographic address) of the above |
|---|-------------------------------------------------------------------------------------------|
|   | server(s):                                                                                |
| ı | • •                                                                                       |

| License bundle name                     | Previous<br>number of<br>seats on<br>server | Number of seats being purchased | Total<br>number of<br>seats on<br>server |
|-----------------------------------------|---------------------------------------------|---------------------------------|------------------------------------------|
| Front End and Verification (FEV)        |                                             |                                 |                                          |
| Analogue Simulation and Modelling (ASM) |                                             |                                 |                                          |
| Advanced TCAD<br>(TCAD)                 |                                             |                                 |                                          |
| QuantumATK<br>(QATK)                    |                                             |                                 |                                          |
| Implementation Tools (IMP)              |                                             |                                 |                                          |
| Implementation Tools add-on (IMP ADD)   |                                             |                                 |                                          |
| PhotonIC Suite (PIC)                    |                                             |                                 |                                          |

**Note 8: Server Identification.** For license key file generation only. Please see website for details of the supported platform of the individual Synopsys tools.

PC Linux: 1. Find the device name: ip route list | grep default

(The device name is what follows the keyboard dev. If this returns

nothing then please contact us for further assistance)

2. Find the host ID: ip link show <device name> | grep ether

PC Windows: 1. From MSDOS window, type: ipconfig /all

2. Find the line "Physical address"

The required ID is 12 Hex characters long (ignore any hyphens)

Note 9: Intel processors. Licensing on machines with Intel processors requires that these are Pentium IV or later architecture processors. Licensing from Intel Pentium III and earlier Intel processor architectures is not supported by Synopsys License server daemons.

Note 10: Server Configuration. Synopsys supports either a single license server or three license servers operating as a voting cluster. In the case of a three server configuration, the license server remains active if two machines remain operational although all three machines are required to be operational for the license server to start initially. Please specify either a single license server or three license servers to operate as a cluster.

# EUROPRACTICE DESIGN TOOLS SYNOPSYS ORDER FORM V. 20230731 Page 5 of 5

PLEASE COMPLETE ELECTRONICALLY

Fill & Sign in the free Adobe Acrobat Reader DC is recommended click for guidance

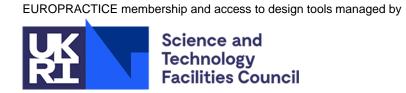

#### SERVER INFORMATION FOR LICENSE REHOSTS

| License             | OLD server information                              |                           | Number of seats to | NEW server information                              |                                       |  |  |
|---------------------|-----------------------------------------------------|---------------------------|--------------------|-----------------------------------------------------|---------------------------------------|--|--|
| bundle<br>name(s) – |                                                     | Number of seats<br>served | transfer – please  |                                                     | Server machine Number of seats served |  |  |
| please<br>specify   | Server Identification (Notes 8, 9 and 10 on Page 4) | Before After              | specify<br>number  | Server Identification (Notes 8, 9 and 10 on Page 4) | type & Operating System Before After  |  |  |
|                     | #1                                                  |                           |                    | #1                                                  |                                       |  |  |
|                     | #2                                                  |                           |                    | #2                                                  |                                       |  |  |
|                     | #3                                                  |                           |                    | #3                                                  |                                       |  |  |

Please duplicate this page and use a separate copy for each different license server rehost request

| (Required to be completed for all license server rehosts orders only)  I certify that upon receipt of the license key file enabling the above design tools on the "NEW" license server(s) I will remove and cease to use the licenses on the "OLD" license server(s).  Authorised Signature:  Print Name:  Date:  ELIROPRACTICE Membership Number: | In this box please confirm the actual physical location (geographic address) of the <u>NEW</u> server(s) above: | Declaration                                                                      |
|----------------------------------------------------------------------------------------------------|----------------------------------------------------------------------------------------------------|----------------------------------------------------------------------------------|
| "NEW" license server(s) I will remove and cease to use the licenses on the "OLD" license server(s).  Authorised Signature:  Print Name:  Date:                                                                                                    |                                                                                                    | (Required to be completed for all license server rehosts orders only)            |
| Print Name:  Date:                                                                                                    |                                                                                                    | "NEW" license server(s) I will remove and cease to use the licenses on the "OLD" |
| Date:                                                                                                    |                                                                                                    | Authorised Signature:                                                            |
|                                                                                                    |                                                                                                    | Print Name:                                                                      |
| FUROPRACTICE Membership Number:                                                                                                    |                                                                                                    | Date:                                                                            |
| LONOT MACTIOE Michibership Mainber.                                                                                                    |                                                                                                    | EUROPRACTICE Membership Number:                                                  |
|                                                                                                    |                                                                                                    |                                                                                  |